# **Vlaanderen helpt Oekraïne**

Opleiding voor gemeentelijke coördinatoren

Versie: 02/05/2023

**DIGITAAL** VLAANDEREN **Vlaamse** overheid

## **Opleidingsmateriaal**

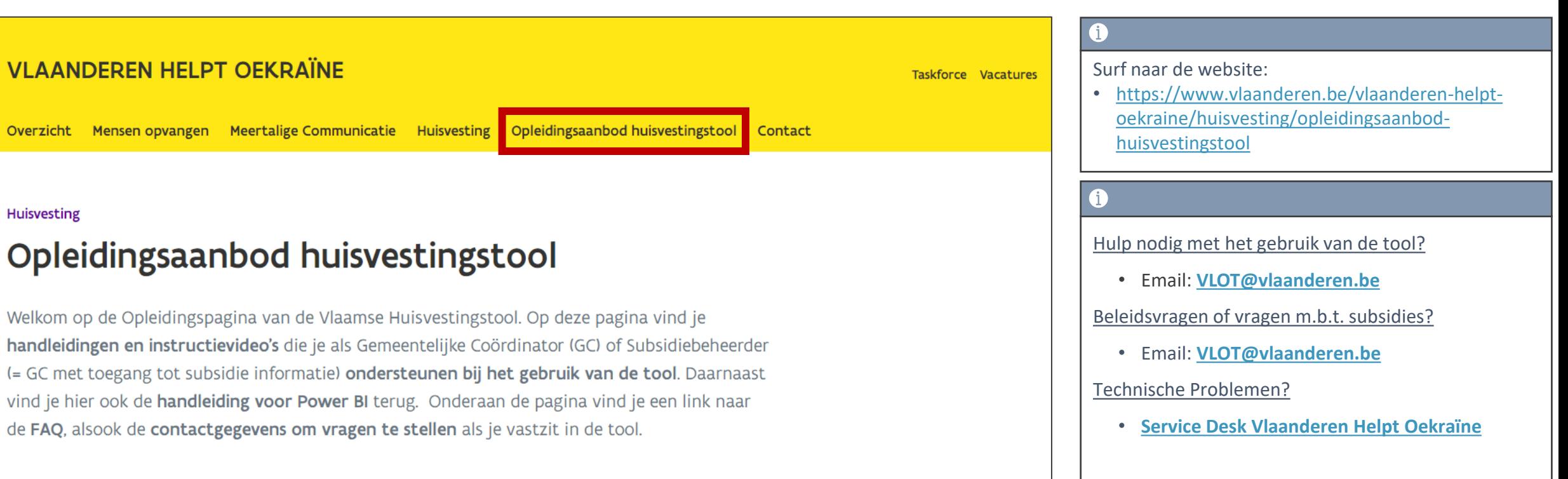

## **Dashboards toevoegen aan mijn tabbladen**

## **Hoofdpagina**

Indien *"Dashboards"* nog niet bij uw tabbladen staat, moet u volgende zaken ondernemen.

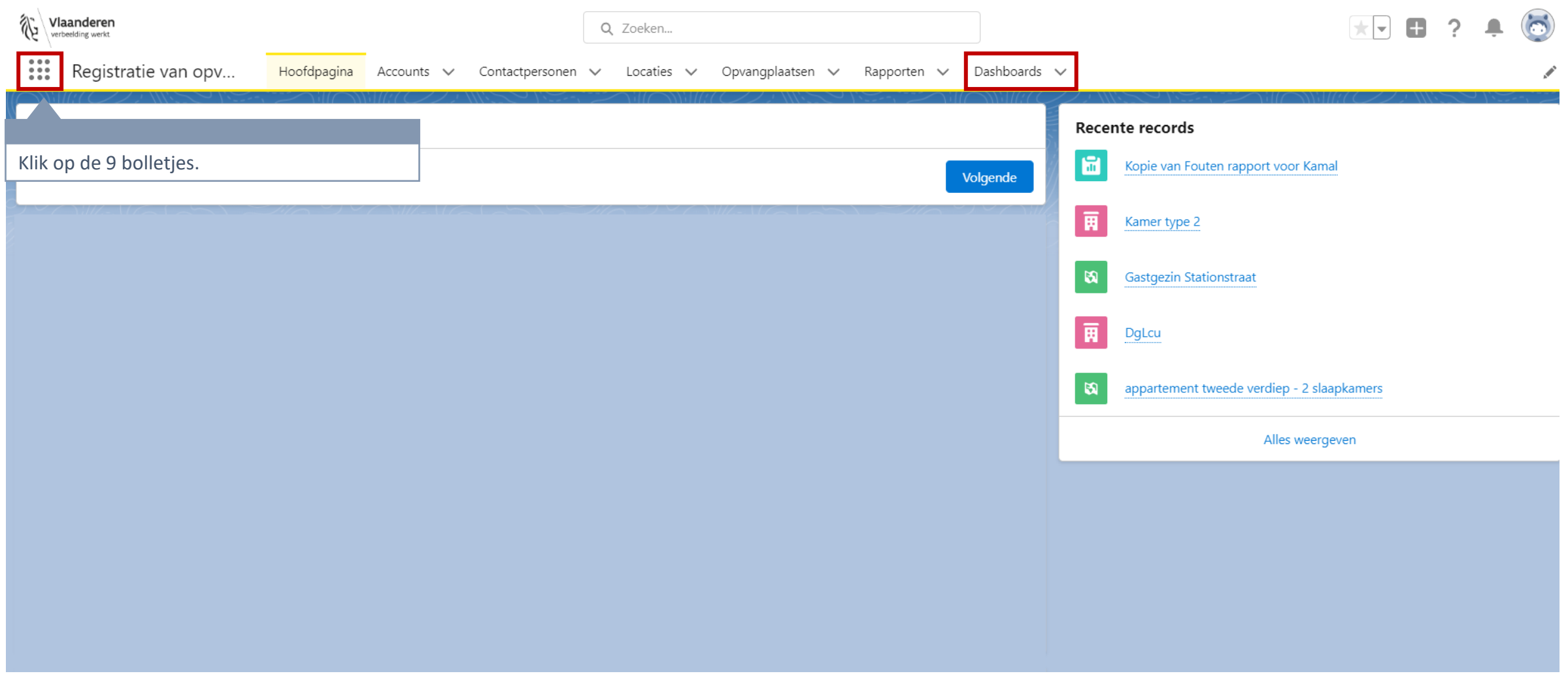

#### **Dashboards toevoegen aan tabbladen**

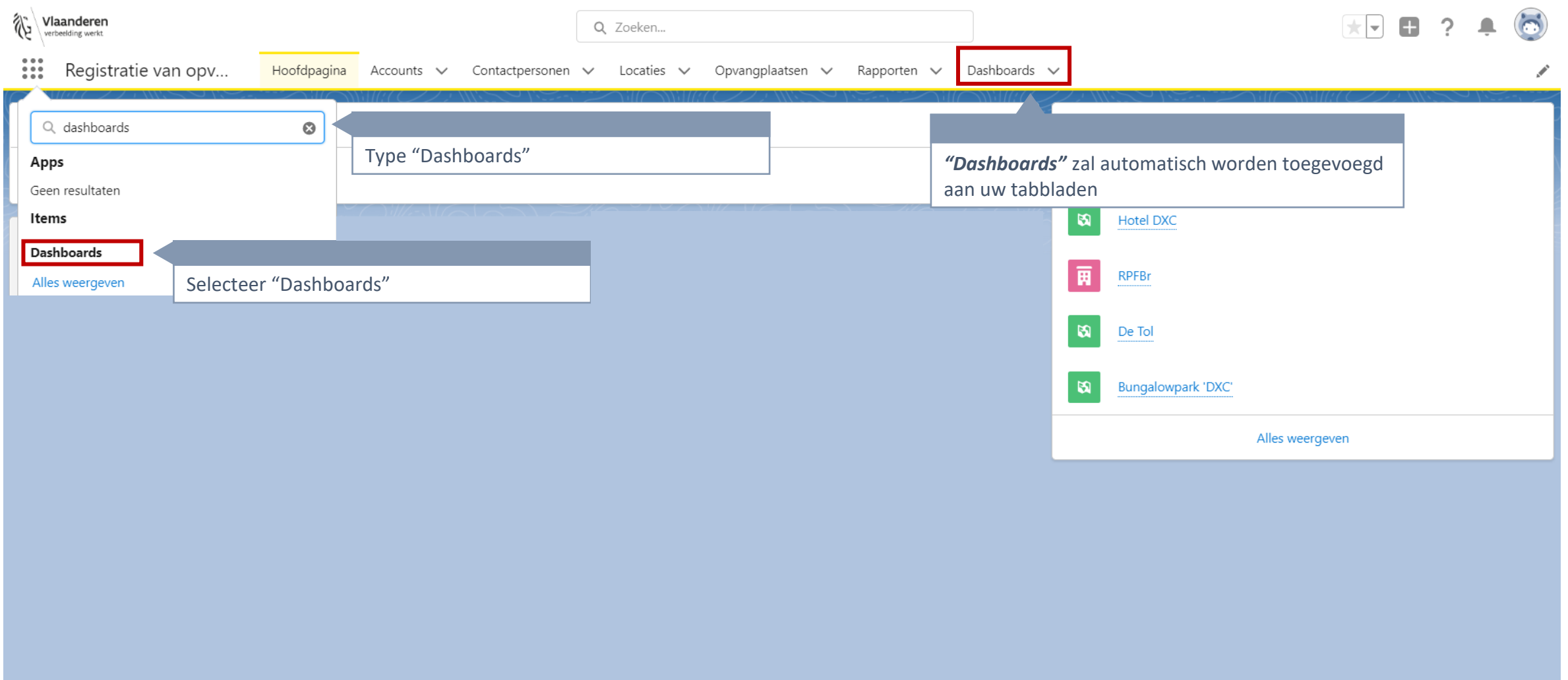

## **"Mijn acties" vastzetten bij uw tabbladen**

## **"Mijn acties" raadplegen (1/2)**

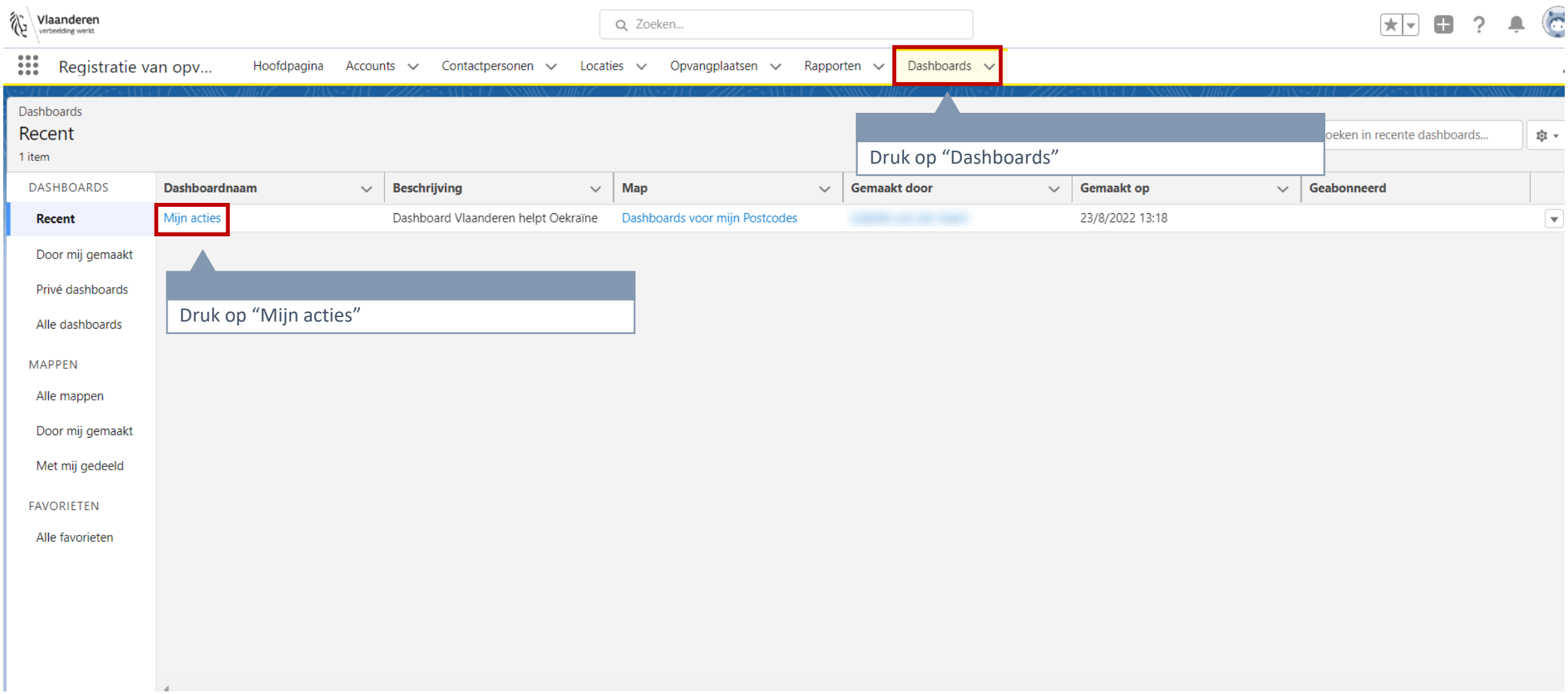

## **"Mijn acties" raadplegen (2/2)**

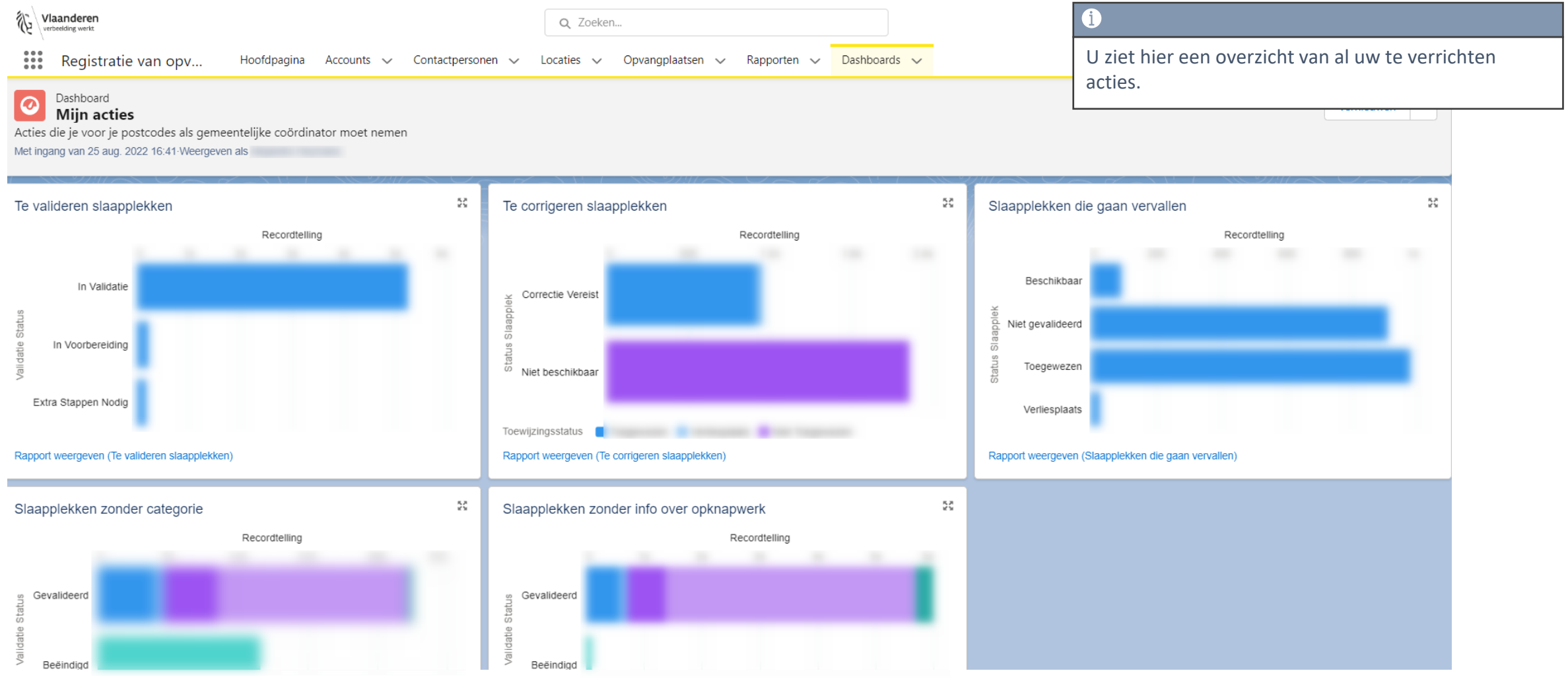

## **"Mijn acties" toevoegen aan tabbladen (1/3)**

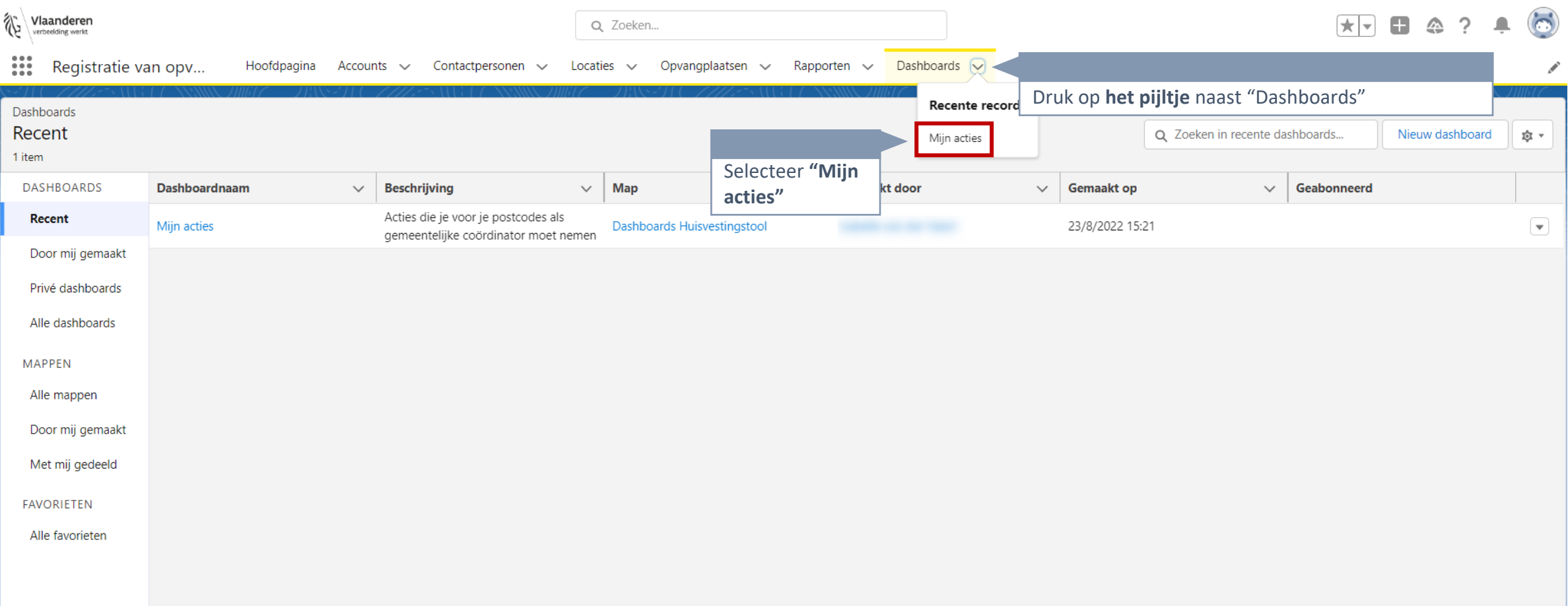

## **"Mijn acties" toevoegen aan tabbladen (2/3)**

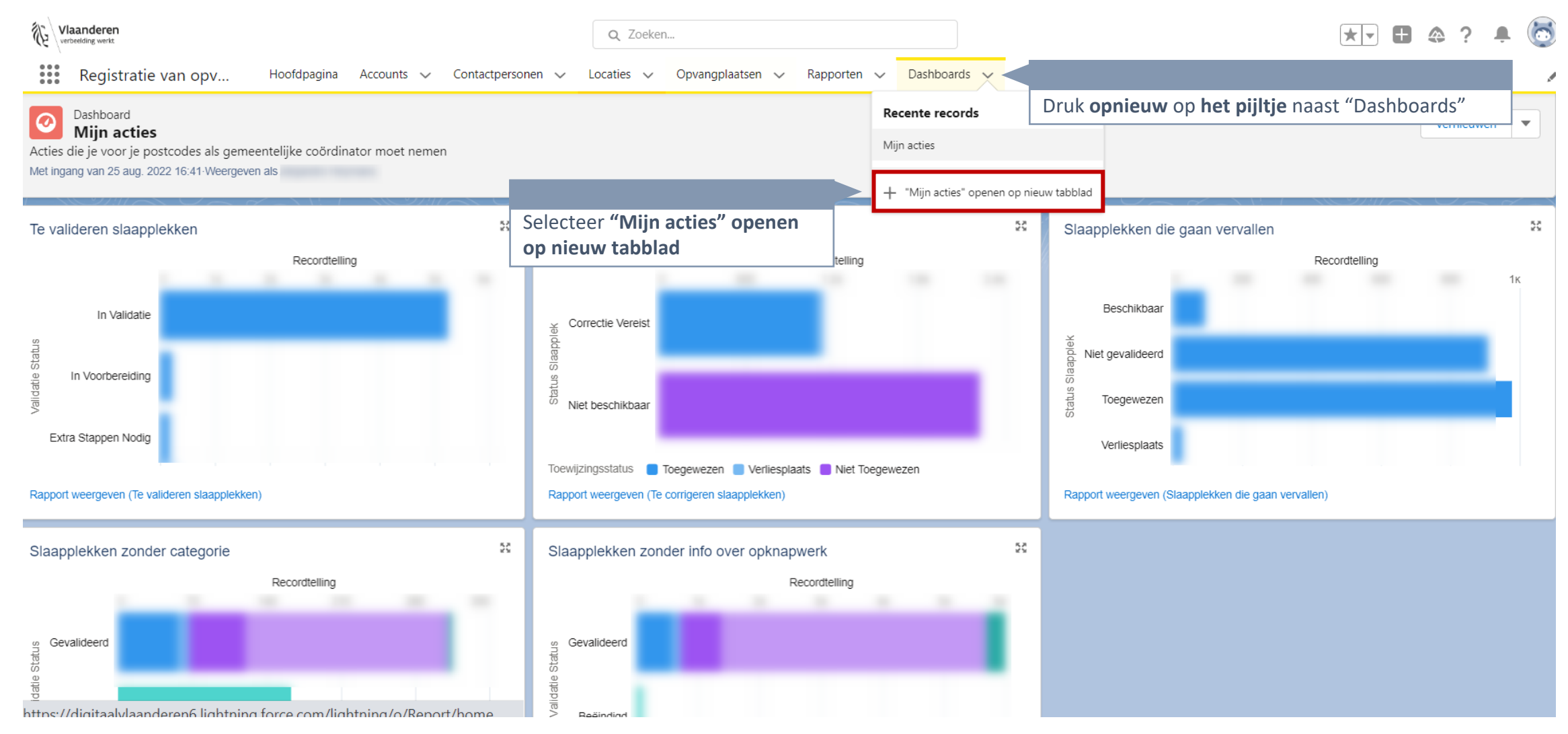

## **"Mijn acties" toevoegen aan tabbladen (3/3)**

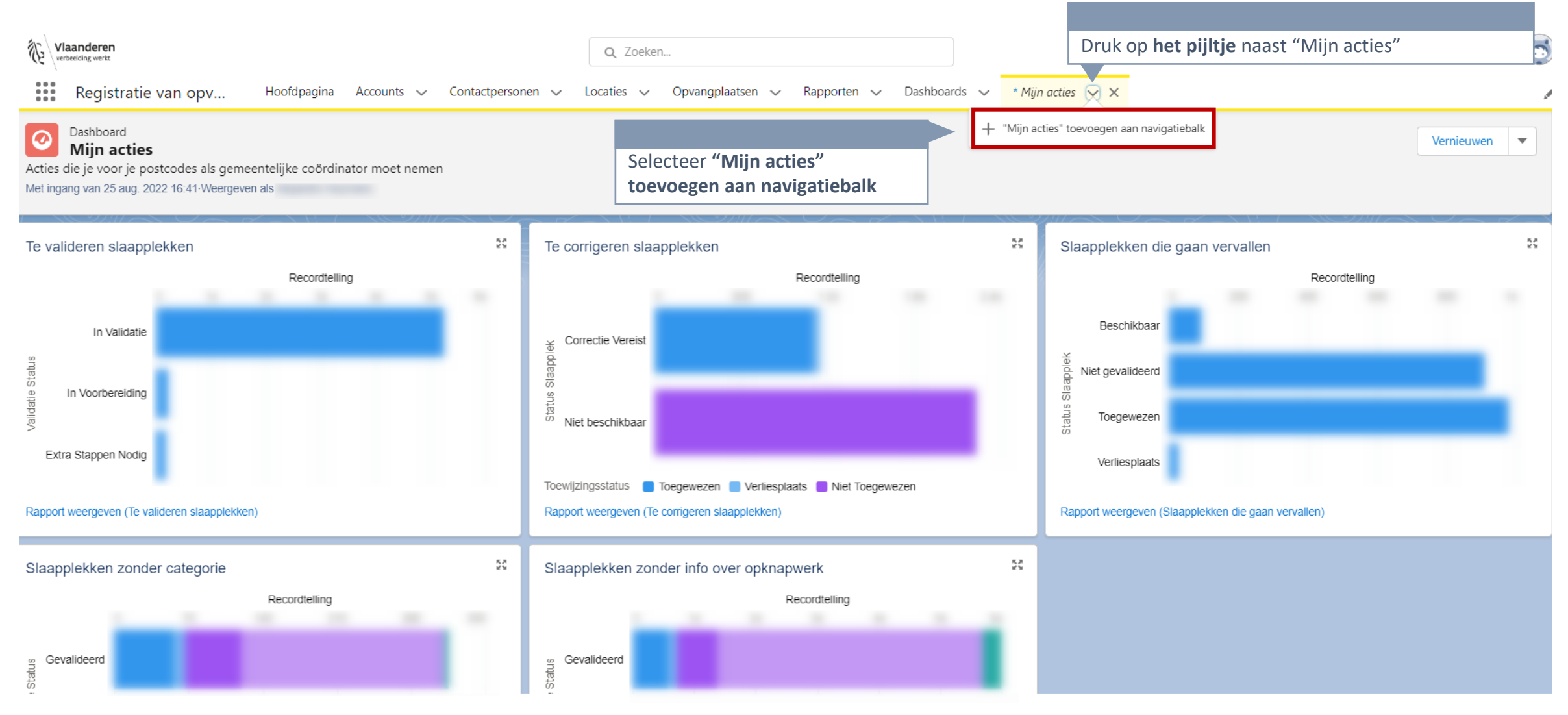

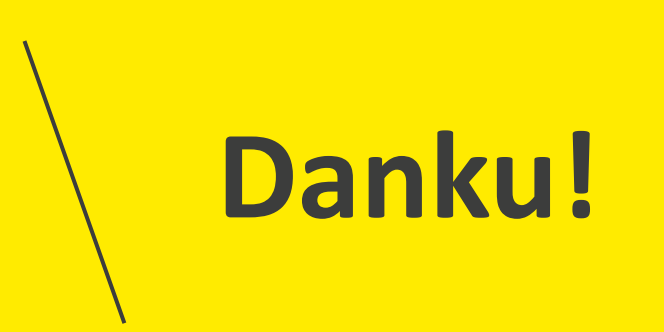